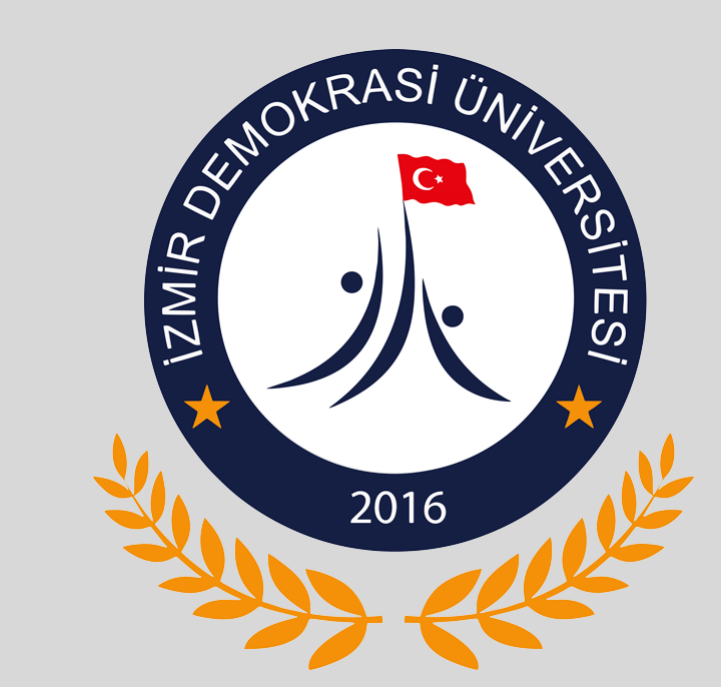

# Teams ile Ödev

İDU BİLGİ İŞLEM DAİRESİ BAŞKANLIĞI MAYIS-2020

• Microsoft Teams Uygulamasına, Uzaktan Eğitim için kullandığınız Office365 hesabınızla giriş yapınız.

## Etkinlikten Bildirimler Gelecektir.

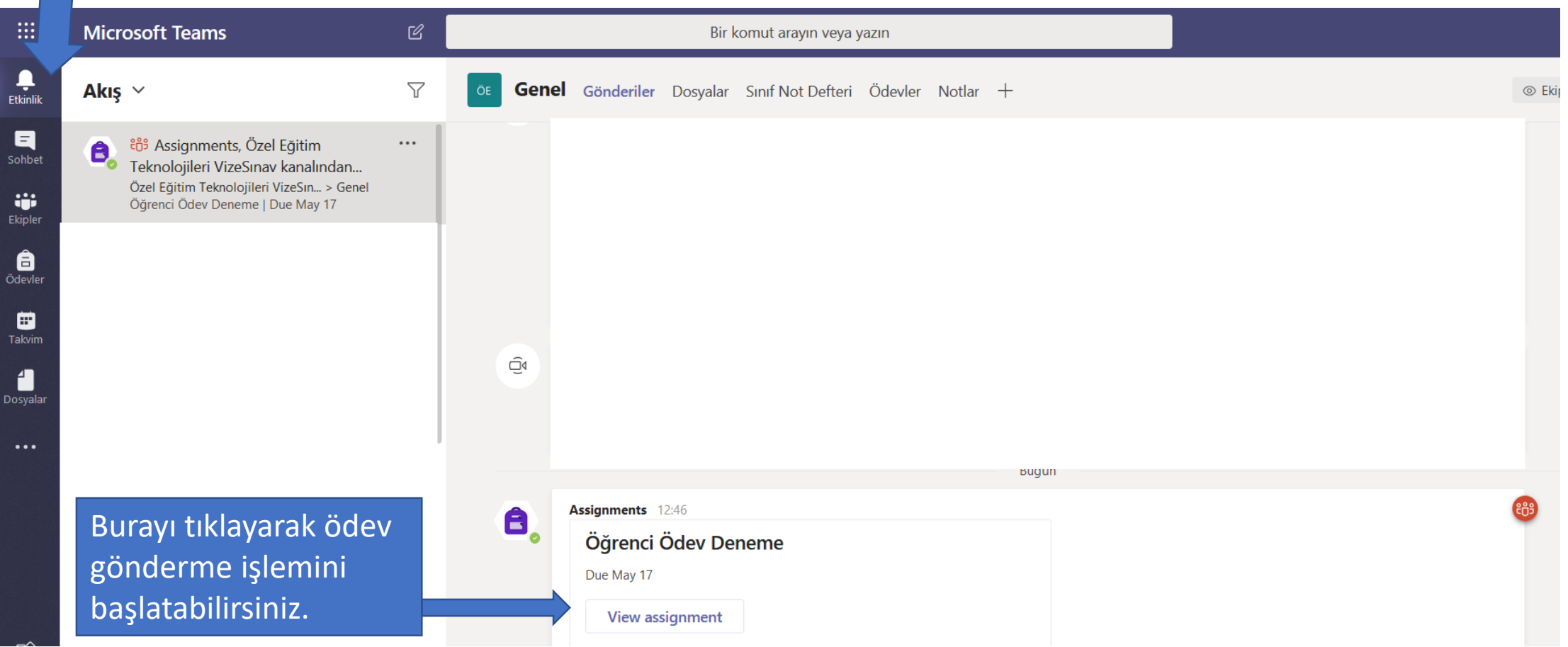

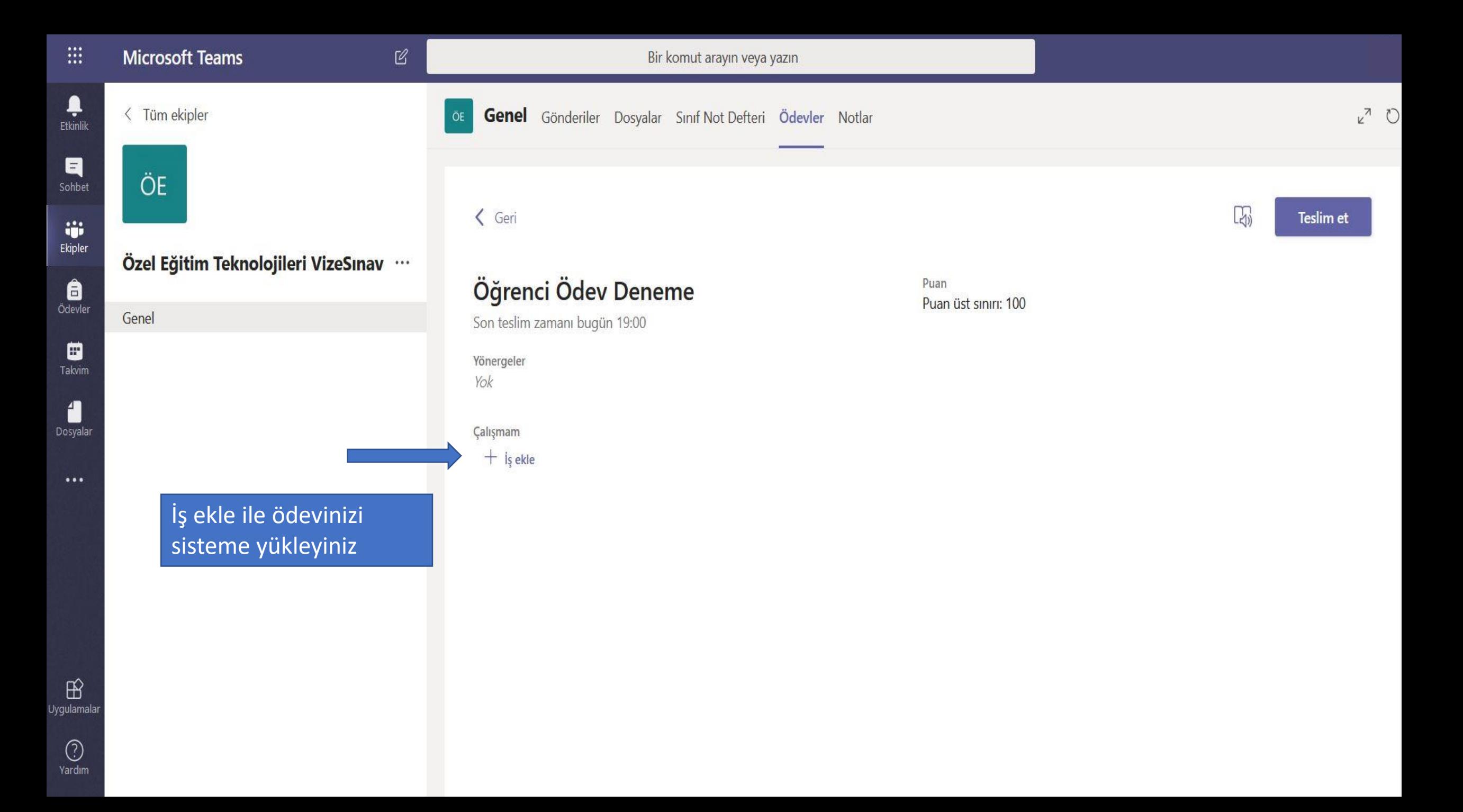

#### $\leq$  Tüm ekipler

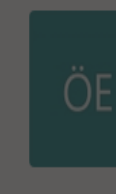

Özel Eğitim Teknolojileri Vi:

Genel

Ą

 $\blacksquare$ 

 $\begin{tabular}{c} \hline \multicolumn{2}{c} \multicolumn{2}{c} \mult$ 

 $\blacksquare$ 

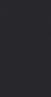

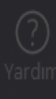

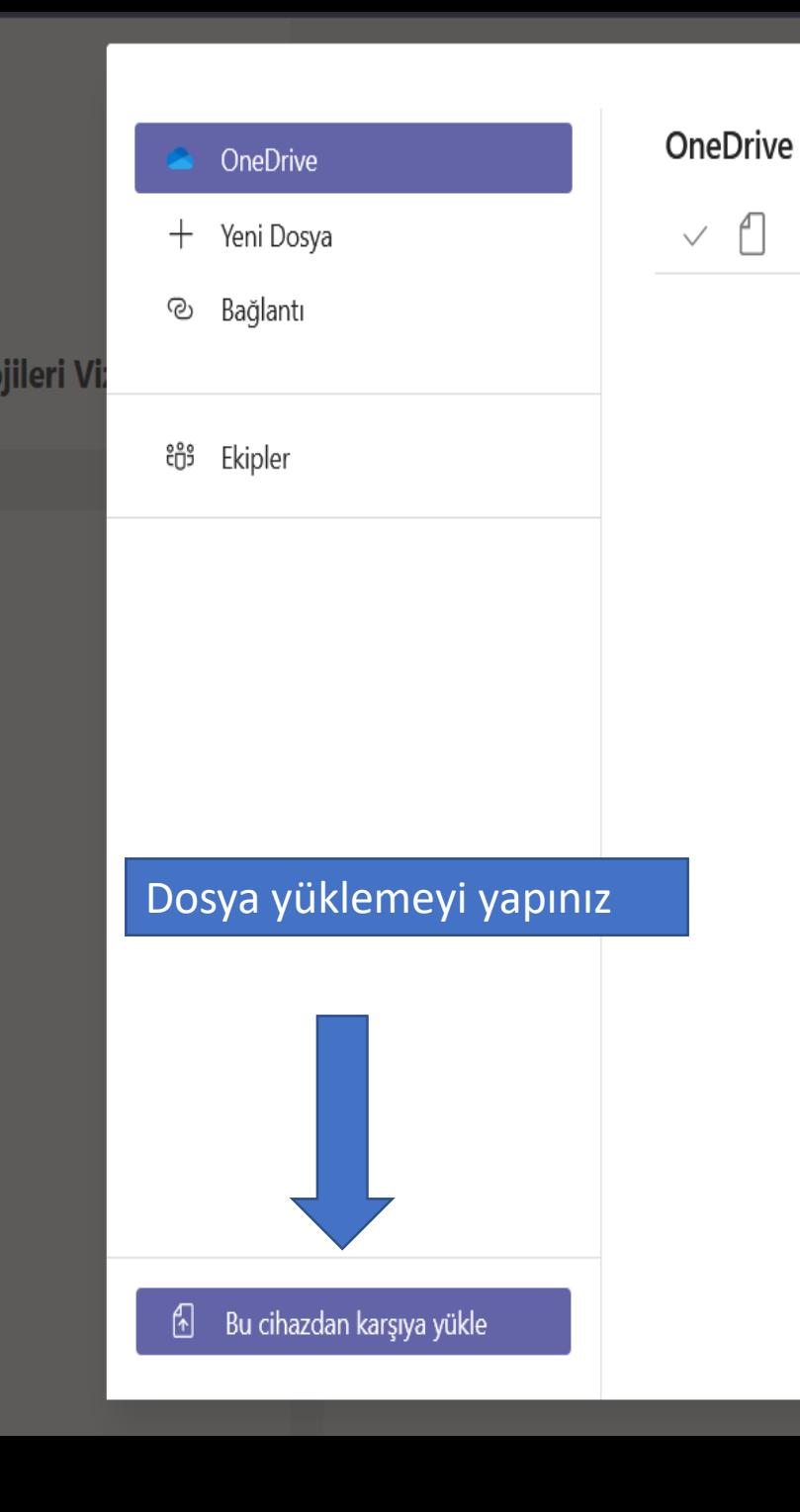

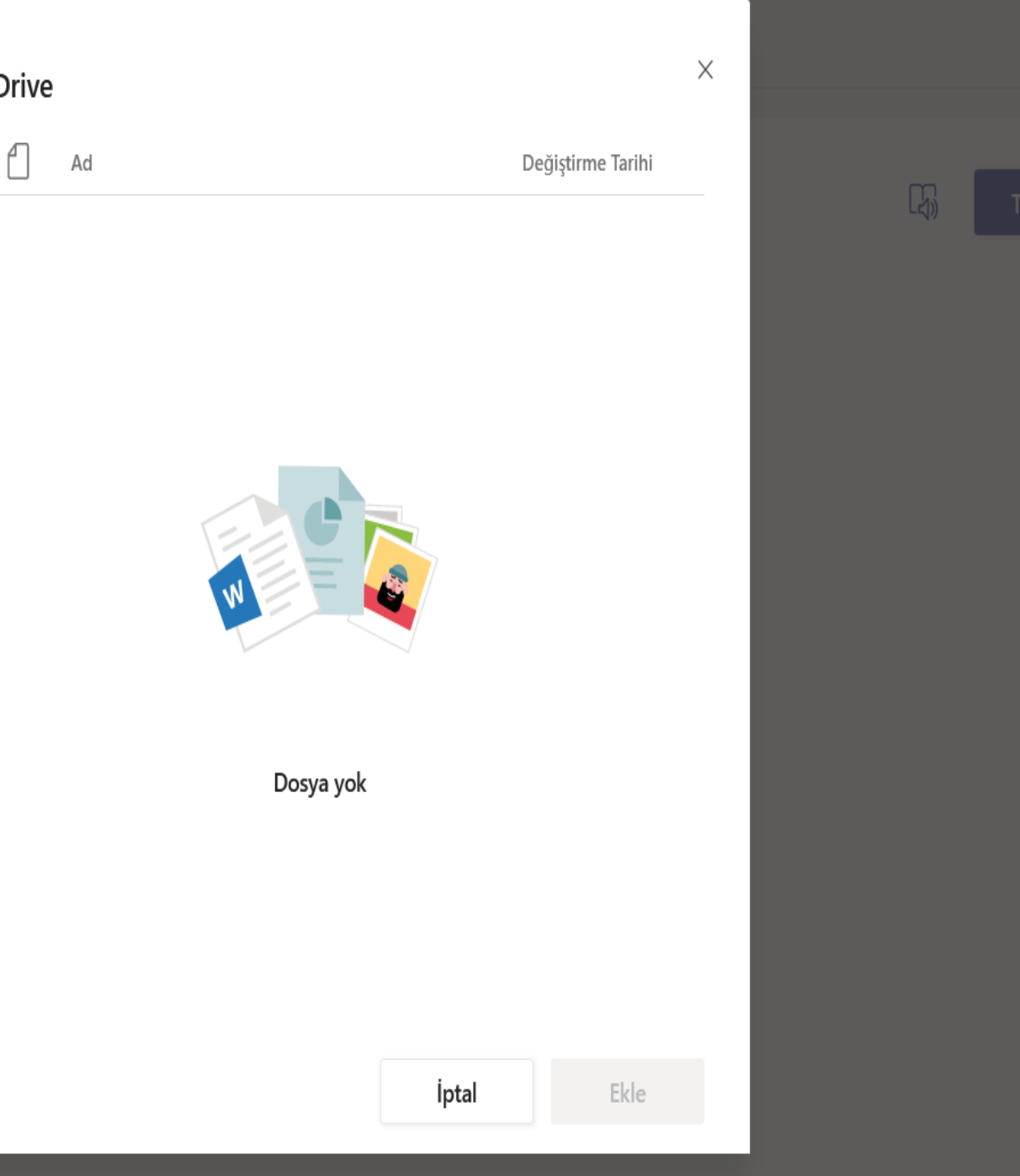

 $\mathbf{z}^{\mathbf{Z}}$  . O

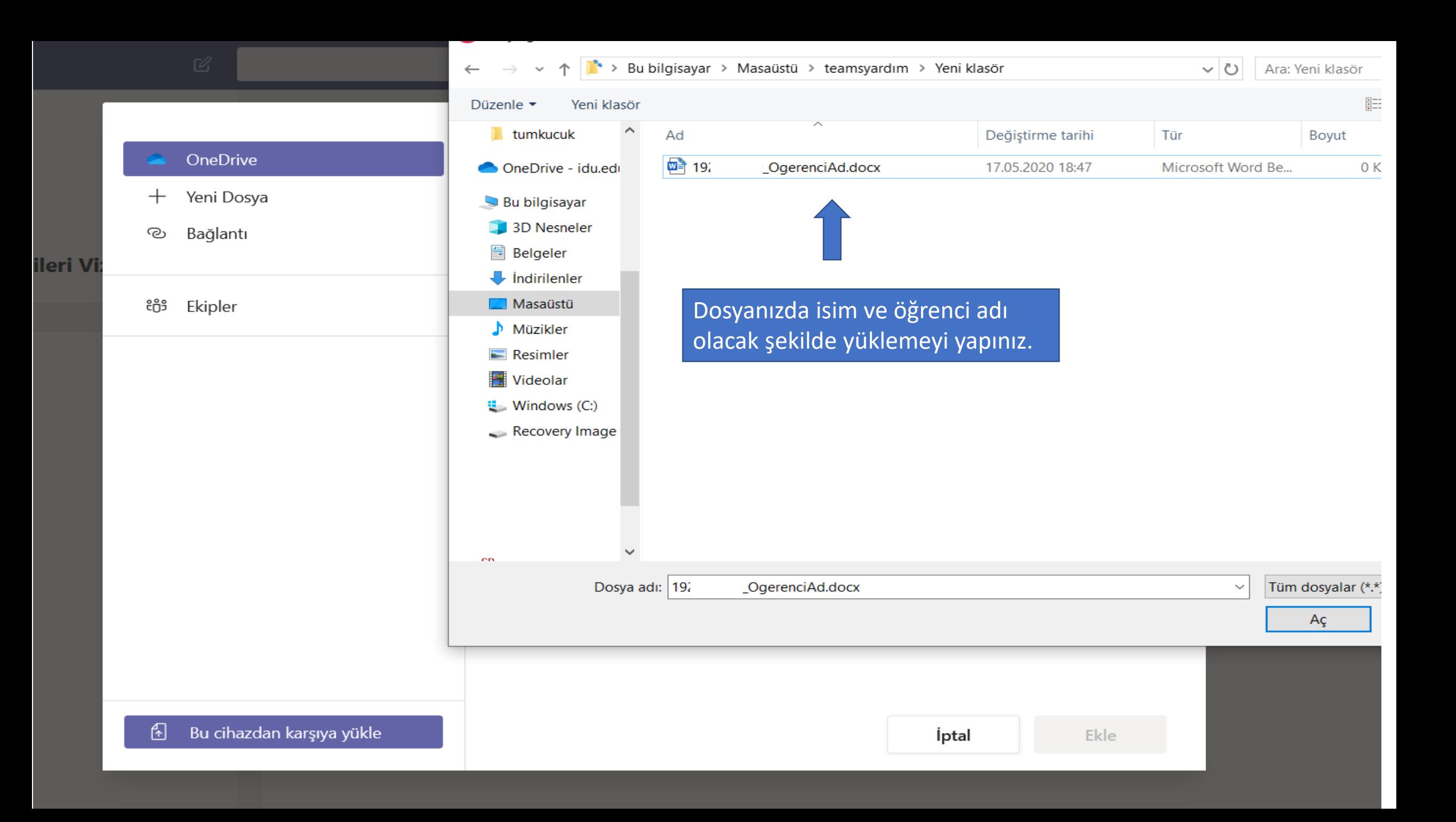

 $\widehat{\phantom{a}}$ 

 $\overline{\phantom{a}}$   $\overline{\phantom{a}}$ 

#### $\leq$  Tüm ekipler

### Özel Eğitim Teknolojileri

Genel

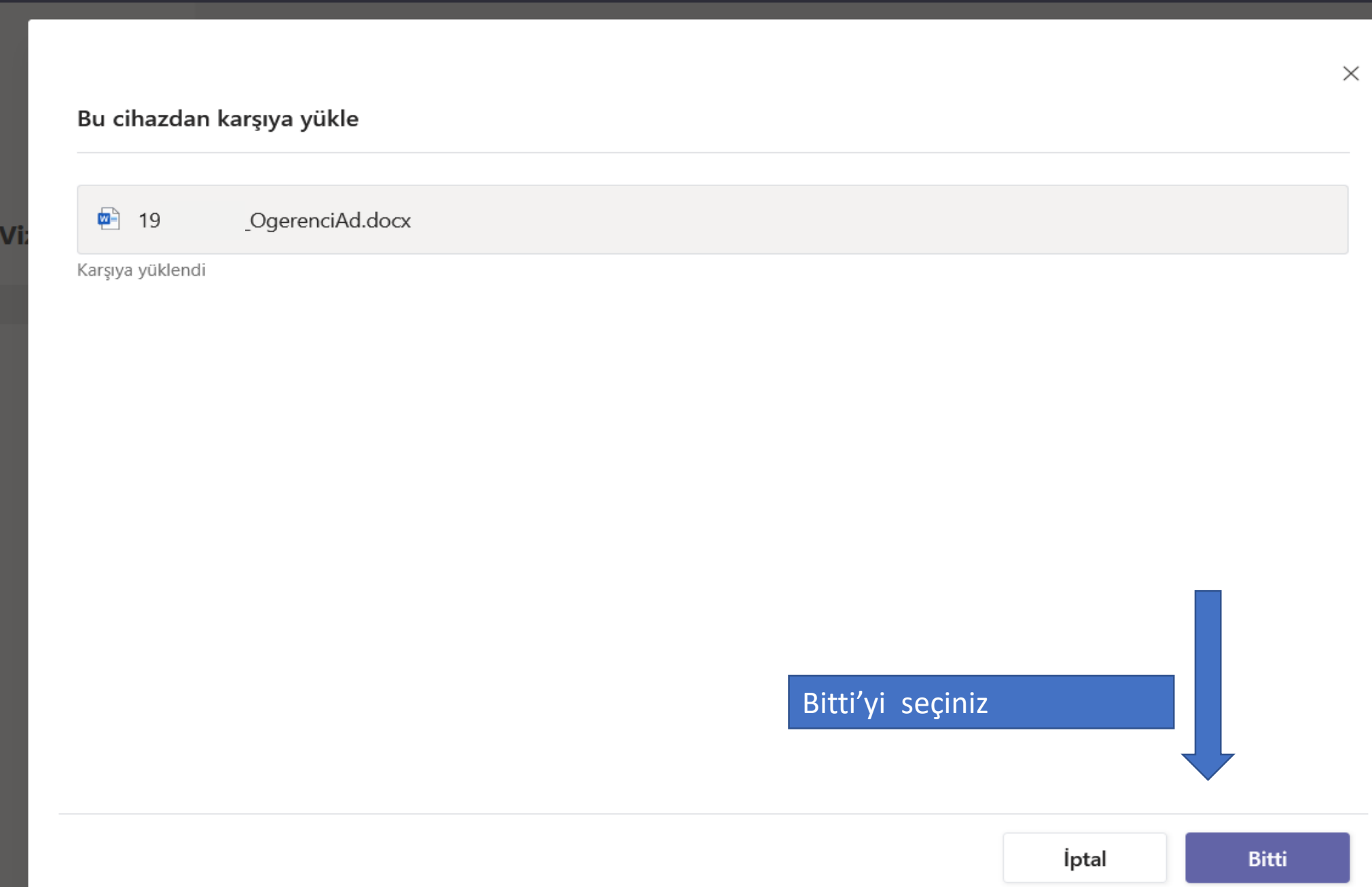

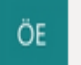

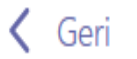

nav …

### Öğrenci Ödev Deneme

Son teslim zamanı bugün 19:00

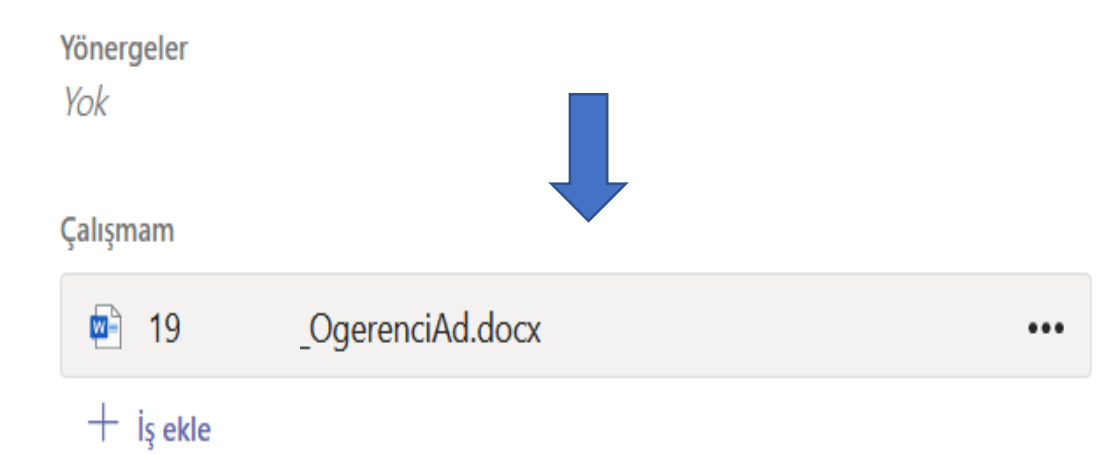

Puan Puan üst sınırı: 100

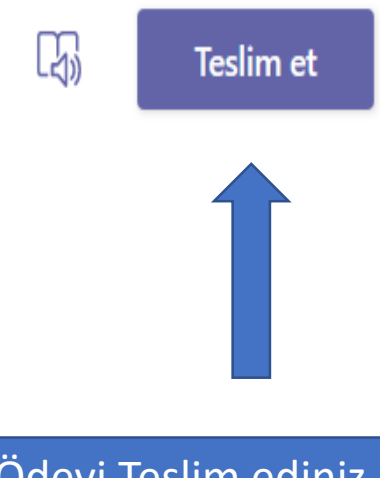

Ödevi Teslim ediniz